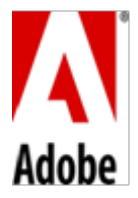

## **Conditions Particulières du Produit – Adobe ColdFusion (2016v1)**

## **1. Conditions de licence**.

- 1.1 **Licence Entreprise pour les déploiements sur machines physiques/ Machine Virtuelle**. Adobe concède au Client le droit d'exécuter une seule instance de MV/instance de machine physique pour chaque licence valide du Logiciel de Production que le Client a obtenue du Logiciel OnPremise, tant que le nombre de Cores dans la machine physique est inférieur ou égal à huit (8) et que le nombre de Cores affectés à la MV est inférieur ou égal à huit (8). Chaque licence du Logiciel de Production peut être exécutée sur un maximum d'instances de MV/ instance de machine physique, à condition que le nombre de Cores dans la machine physique/affectés à ladite MV, soit inférieur ou égal à huit (8). Par exemple, si le Client dispose de 17 Cores dans une seule machine physique ou si le Client affecte 17 Cores à une instance de MV, dans les deux cas, il aura besoin de trois (3) licences du Logiciel de Production.
- 1.2 **Licence Standard pour les déploiements sur machines physiques/ Machine Virtuelle**. Adobe concède au Client le droit d'exécuter une seule instance de MV/instance de machine physique pour chaque licence valide du Logiciel de Production que le Client a obtenue du Logiciel OnPremise, tant que le nombre de Cores dans la machine physique est inférieur ou égal à deux (2) et que le nombre de Cores affectés à la MV est inférieur ou égal à deux (2). Chaque licence du Logiciel de Production peut être exécutée sur un maximum d'instances de MV/instance de machine physique, à condition que le nombre de Cores dans la machine physique/affectés à ladite MV, soit inférieur ou égal à deux (2). Par exemple, si le Client dispose de 5 Cores dans une seule machine physique ou si le Client affecte 5 Cores à une instance de MV, dans les deux cas, il aura besoin de trois (3) licences du Logiciel de Production.
- **2. Licence de Développement**. Le présent article s'applique uniquement si le Client a obtenu une ou plusieurs licences distinctes pour le Logiciel de Production. Pour chaque Licence de Logiciel Entreprise, le Client peut installer et utiliser le Logiciel OnPremise comme Logiciel de Développement. Si le Client a obtenu plus d'une licence pour la version standard du Logiciel OnPremise, le Client peut utiliser une de ces licences comme Logiciel de Développement. L'utilisation par le Client des Logiciels de Développement est régie par les dispositions suivantes :
	- (A) Le Client peut installer et utiliser le Logiciel OnPremise en tant que Logiciel de Développement sur un Serveur pour chaque licence de Logiciel de Production achetée par le Client. L'utilisation par le Client du Logiciel de Développement se limite à une utilisation dans l'environnement technique du Client, et ce strictement à des fins de test, de développement et de simulation. Le Logiciel de Développement pourra être utilisé et sera accessible par les Utilisateurs sur le réseau intranet du Client.
	- (B) Le Client n'est pas en droit (a) d'utiliser le Logiciel de Développement pour tout déploiement d'application dans un environnement de production actif ou en veille, ni (b) d'utiliser le Logiciel de Développement pour déployer des applications accessibles aux Utilisateurs Finaux.
	- (C) Le Client peut installer et utiliser le Logiciel Édition Développeur sur un Ordinateur. L'utilisation par le Client du Logiciel Édition Développeur se limite à une utilisation dans l'environnement technique du Client, et ce strictement à des fins de test et de développement, et non à des fins de simulation ou de production active ou en veille.
	- (D) Le Client n'est pas en droit d'utiliser ou d'accéder au Logiciel Édition Développeur (a) pour tout déploiement d'application dans un environnement de production actif ou en veille ; (b) depuis plus de deux adresses IP à un moment donné ; ou (c) pour déployer des applications accessibles aux Utilisateurs Finaux. **Le Logiciel Édition Développeur est fourni « en l'état », sans aucune garantie ou obligation d'aucune sorte en faveur du Client.**
- **3. Utilisation interdite**. Il est interdit au Client : (a) de louer, louer à crédit-bail, prêter ou accorder d'autres droits sur le Logiciel OnPremise, y compris des droits d'adhésion ou d'abonnement ; (b) de faire bénéficier de l'utilisation du Logiciel OnPremise dans une société de services informatiques, un site ou un service tiers d'externalisation, dans le cadre d'un service bureau, en temps partagé ou dans le cadre d'un service hébergé ; ou (c) d'utiliser tout composant, toute bibliothèque ou toute autre technologie incluse avec le Logiciel OnPremise en dehors de son utilisation exclusivement liée au Logiciel OnPremise.
- **4. Notifications tierces concernant le Logiciel OnPremise**. Les auteurs et concédants de licence de certaines normes publiques et de codes mis à la disposition du public (« Matériels Tiers »), exigent la communication de certaines notifications aux utilisateurs finaux du Logiciel OnPremise. Ces notifications tierces figurent sur le site [www.adobe.com/products/eula/third\\_party/index.html](http://www.adobe.com/products/eula/third_party/index.html) (ou un site Web qui lui succède). L'intégration de ces notifications tierces ne limite pas les obligations d'Adobe envers le Client quant aux Matériels Tiers intégrés dans le Logiciel OnPremise.

## **5. Définitions**.

- 5.1 Le terme « **CPU** » désigne chaque unité centrale de traitement (physique) au sein de l'Ordinateur, capable de manipuler et de faire fonctionner indépendamment le Logiciel OnPremise. Chaque CPU peut renfermer un ou plusieurs cœurs de traitement. Le nombre total de cœurs faisant fonctionner le Logiciel OnPremise dans l'ordinateur ne peut pas dépasser la quantité concédée sous licence, et sera égal soit (a) au nombre exact de cœurs faisant fonctionner le Logiciel OnPremise si le Client configure l'Ordinateur de manière à ce que le nombre total de cœurs de CPU faisant réellement fonctionner le Logiciel OnPremise soit inférieur au nombre total de cœurs présents sur cet Ordinateur, soit (b) la somme de tous les cœurs contenus dans chaque pCPU sur l'Ordinateur, le nombre le plus élevé des deux possibilités étant celui retenu. Le nombre total de CPU présents dans un Ordinateur sera alors calculé en divisant par 4 le nombre total de cœurs faisant fonctionner le Logiciel OnPremise, et le résultat obtenu sera arrondi au nombre entier immédiatement supérieur au cas où le résultat de la division par 4 n'est pas un nombre entier.
- 5.2 « **pCPU** » (ou « **CPU Physique** ») désigne une unité centrale de traitement physique d'un Ordinateur. Une pCPU renferme un ou plusieurs cœurs de traitement.
- 5.3 L'expression « **Logiciel Édition Développeur** » désigne le Logiciel OnPremise concédé sous licence pour un développement d'applications sur serveur local, accessible depuis au maximum deux adresses IP distantes simultanées.
- 5.4 L'expression « **Logiciel de Développement** » désigne le Logiciel OnPremise concédé sous licence exclusivement pour (a) réaliser un développement et des tests en interne ; et (b) être utilisé sur un Serveur de Développement, lorsque le Client utilise le Logiciel OnPremise grâce à une licence valide du Logiciel de Production. Dans chacun des cas, les Utilisateurs peuvent accéder uniquement au Logiciel de Développement via le réseau intranet du Client.
- 5.5 L'expression « **Serveur de Développement** » désigne un Serveur utilisé pour assembler, tester et examiner les nouvelles versions ou les versions plus récentes d'applications, pour déployer ces applications sur le réseau intranet du Client, et qui n'est accessible aux Utilisateurs qu'avant que les applications ne soient intégrées à des environnements actifs, de production en veille ou de production.
- 5.6 L'expression « **Logiciel de Production** » désigne une version du Logiciel OnPremise concédée sous licence par Adobe à des fins de production. Le Logiciel de Production est concédé sous licence pour 2 CPU sur un déploiement physique, en fonction du nombre de vCore/vCPU sur un déploiement de Machine Virtuelle conformément à l'article 2 figurant ci-dessus.
- 5.7 Le terme « **Serveur** » désigne un Ordinateur conçu ou configuré de manière à ce que plusieurs utilisateurs puissent y accéder via un réseau.
- 5.8 L'expression « **Unité centrale de traitement virtuelle** » (« **vCPU** ») ou « **Cœur virtuel** » (« **vCore** ») désigne l'unité de capacité de traitement dans une Machine Virtuelle. Une vCPU ou un vCore est la représentation virtuelle d'un ou plusieurs fils d'exécution matériels dans le cœur de traitement sous-jacent. Le nombre de vCPU ou de vCore est calculé de manière à ce que chaque vCPU ou vCore soit associé à un seul fil d'exécution matériel dans le cœur de traitement sous-jacent.

5.9 L'expression « **Machine virtuelle** » (ou « **MV** ») désigne un environnement technique qui contient les composants nécessaires pour faire fonctionner plusieurs instances du logiciel installé sur un seul Ordinateur, comme si chaque instance de ce logiciel était installée séparément sur un Ordinateur distinct. Une MV désigne également un environnement technique faisant fonctionner une ou plusieurs instances du logiciel pour fournir des services hébergés et des ressources sur Internet ou le réseau intranet, où les services et les ressources sont accessibles selon une mise à disposition « à la demande », à échelle réduite ou agrandie, pour répondre aux besoins de traitement de l'utilisateur au fil du temps.